## **CSE 250 Data Structures**

Dr. Eric Mikida [epmikida@buffalo.edu](mailto:epmikida@buffalo.edu) 208 Capen Hall

## **Shortest Path Revisited**

## **Announcements**

- PA3 has been released
	- Autograder for testing should be open by tonight
	- **○ START EARLY**
	- **○ READ THE ENTIRE HANDOUT!!**

## **Shortest Paths**

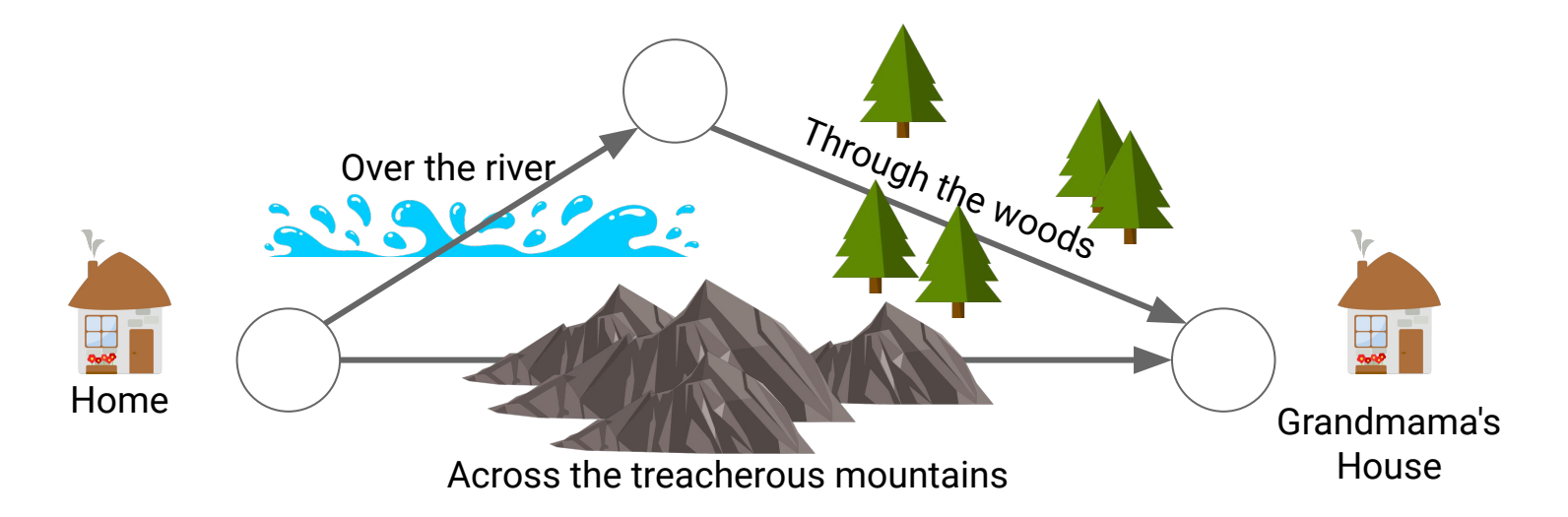

BFS will always find the path with the **fewest edges**…

Not all edges in a real world graph are necessarily created equal! *Which path is actually the best/shortest?*

## **BFSOne - Adding Level**

```
def BFSOne(graph: Graph[…], start: Graph[…]#Vertex) {
  val work = mutable.Queue[Graph[...]#Vertex]()
  work.enqueue(start)
   start.setLabel(VertexLabel.VISITED)
  while (!work.isEmpty) {
     v = work.dequeue()
     for(e <- v.incident) { 
       if(e.label == EdgeLabel.UNEXPLORED){
         val w = e.getOpposite(v)
         if(w.label == VertexLabel.UNEXPLORED){
           work.enqueue(w)
           w.setLabel(VertexLabel.VISITED)
           e.setLabel(EdgeLabel.SPANNING)
         } else {
           e.setLabel(EdgeLabel.CROSS)
 }
 }
```
 **} } }**

## **BFSOne - Adding Level**

```
def BFSOne(graph: Graph[…], start: Graph[…]#Vertex) {
  val work = mutable.Queue[Graph[...]#Vertex, Int]()
  work.enqueue((start,0))
   start.setLabel(VertexLabel.VISITED)
  while (!work.isEmpty) {
     (v, level) = work.dequeue()
     for(e <- v.incident) { 
       if(e.label == EdgeLabel.UNEXPLORED){
         val w = e.getOpposite(v)
         if(w.label == VertexLabel.UNEXPLORED){
           work.enqueue((w, level + 1))
           w.setLabel(VertexLabel.VISITED)
           e.setLabel(EdgeLabel.SPANNING)
         } else {
           e.setLabel(EdgeLabel.CROSS)
 }
 }
 }
```
 **} }**

```
def BFSOne(graph: Graph[…], start: Graph[…]#Vertex) {
  val work = mutable.Queue[Graph[...]#Vertex, Int]()
  work.enqueue((start,0))
   start.setLabel(VertexLabel.VISITED)
  while (!work.isEmpty) {
     (v, level) = work.dequeue()
     for(e <- v.incident) { 
       if(e.label == EdgeLabel.UNEXPLORED){
         val w = e.getOpposite(v)
         if(w.label == VertexLabel.UNEXPLORED){
          work. enqueue ((w, level + 1)) \leftarrow w.setLabel(VertexLabel.VISITED)
           e.setLabel(EdgeLabel.SPANNING)
         } else {
           e.setLabel(EdgeLabel.CROSS)
 }
 }
```
 **} } }**

BFS always adds 1 to the level when exploring new nodes. **One** edge adds **one** to the level.

```
def BFSOne(graph: Graph[…], start: Graph[…]#Vertex) {
   val work = mutable.Queue[Graph[...]#Vertex, Int]()
   work.enqueue((start,0))
   start.setLabel(VertexLabel.VISITED)
   while (!work.isEmpty) {
    (v, \text{level}) = \text{work}.\text{dequeue}() \longleftarrow for(e <- v.incident) { 
       if(e.label == EdgeLabel.UNEXPLORED){
         val w = e.getOpposite(v)
         if(w.label == VertexLabel.UNEXPLORED){
           work.enqueue((w, level + 1))
           w.setLabel(VertexLabel.VISITED)
           e.setLabel(EdgeLabel.SPANNING)
         } else {
           e.setLabel(EdgeLabel.CROSS)
 }
 }
 }
```
 **} }**

**Consequence:** Dequeue reads vertices in ascending order of level. (FIFO)

```
def BFSOne(graph: Graph[…], start: Graph[…]#Vertex) {
   val work = mutable.Queue[Graph[...]#Vertex, Int]()
   work.enqueue((start,0))
   start.setLabel(VertexLabel.VISITED)
   while (!work.isEmpty) {
    (v, \text{level}) = \text{work.dequeue}() \leftarrow for(e <- v.incident) { 
       if(e.label == EdgeLabel.UNEXPLORED){
         val w = e.getOpposite(v)
         if(w.label == VertexLabel.UNEXPLORED){
           work.enqueue((w, level + 1))
           w.setLabel(VertexLabel.VISITED)
           e.setLabel(EdgeLabel.SPANNING)
         } else {
           e.setLabel(EdgeLabel.CROSS)
 }
 }
 }
```
 **} }**

**Consequence:** Dequeue reads vertices in ascending order of level. (FIFO)

**Therefore:** The first time we visit a vertex, it is via the fewest number of edges from start.

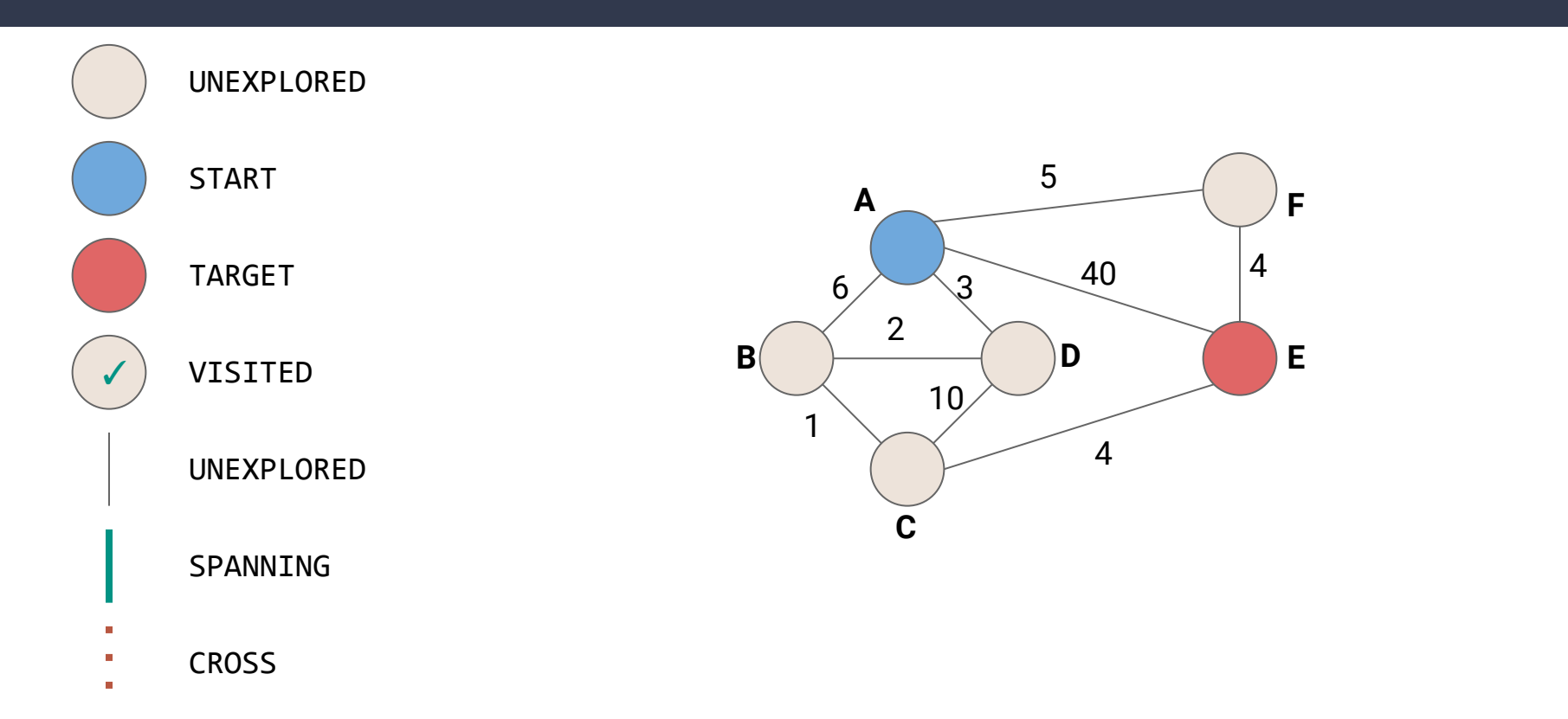

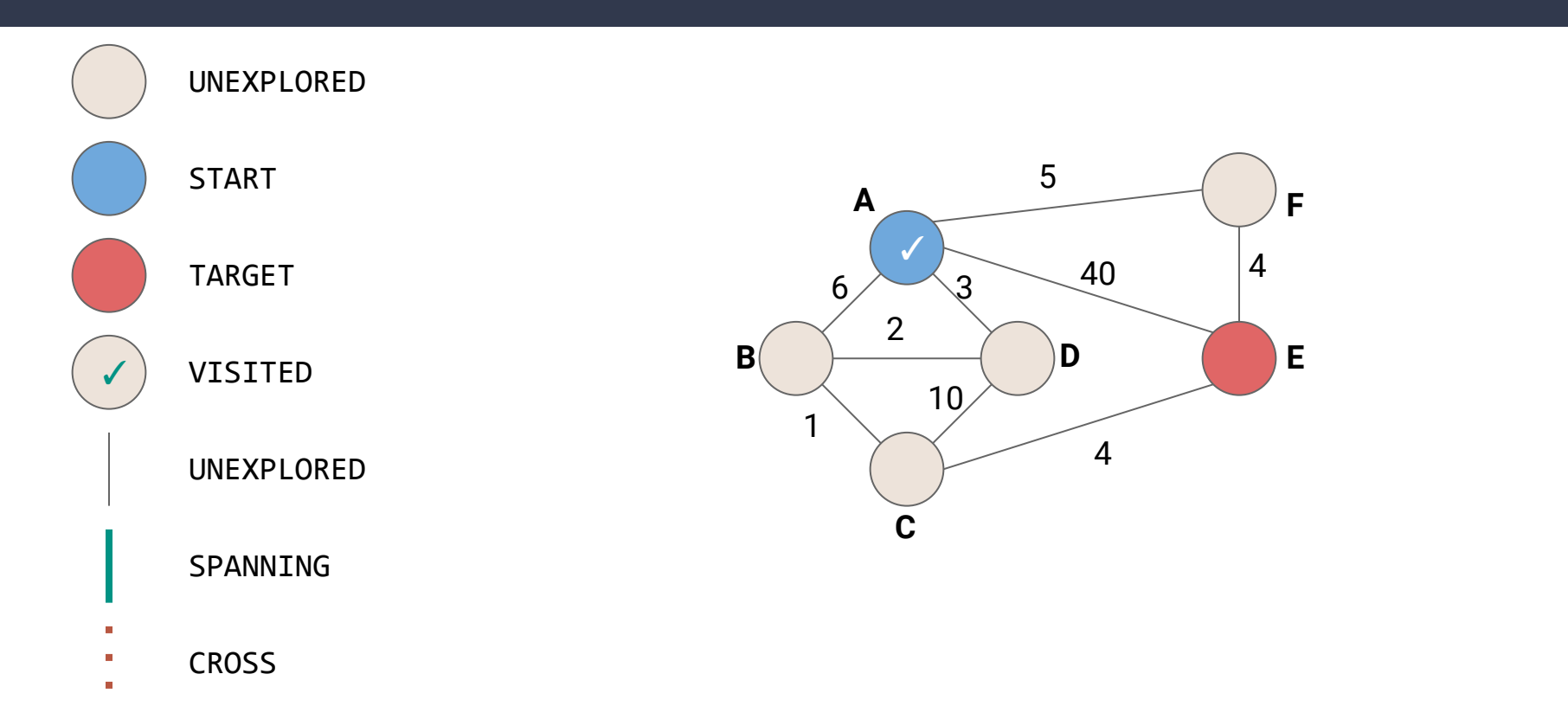

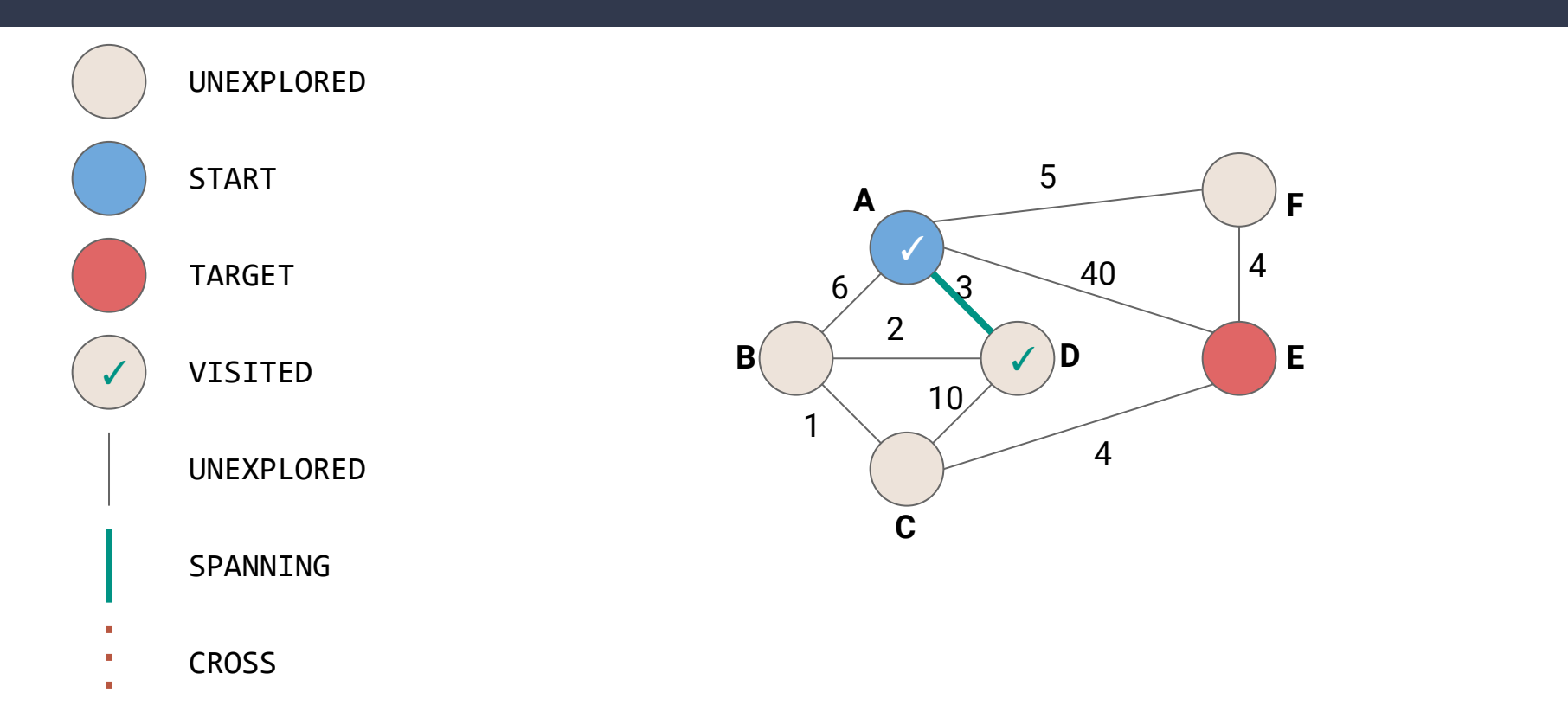

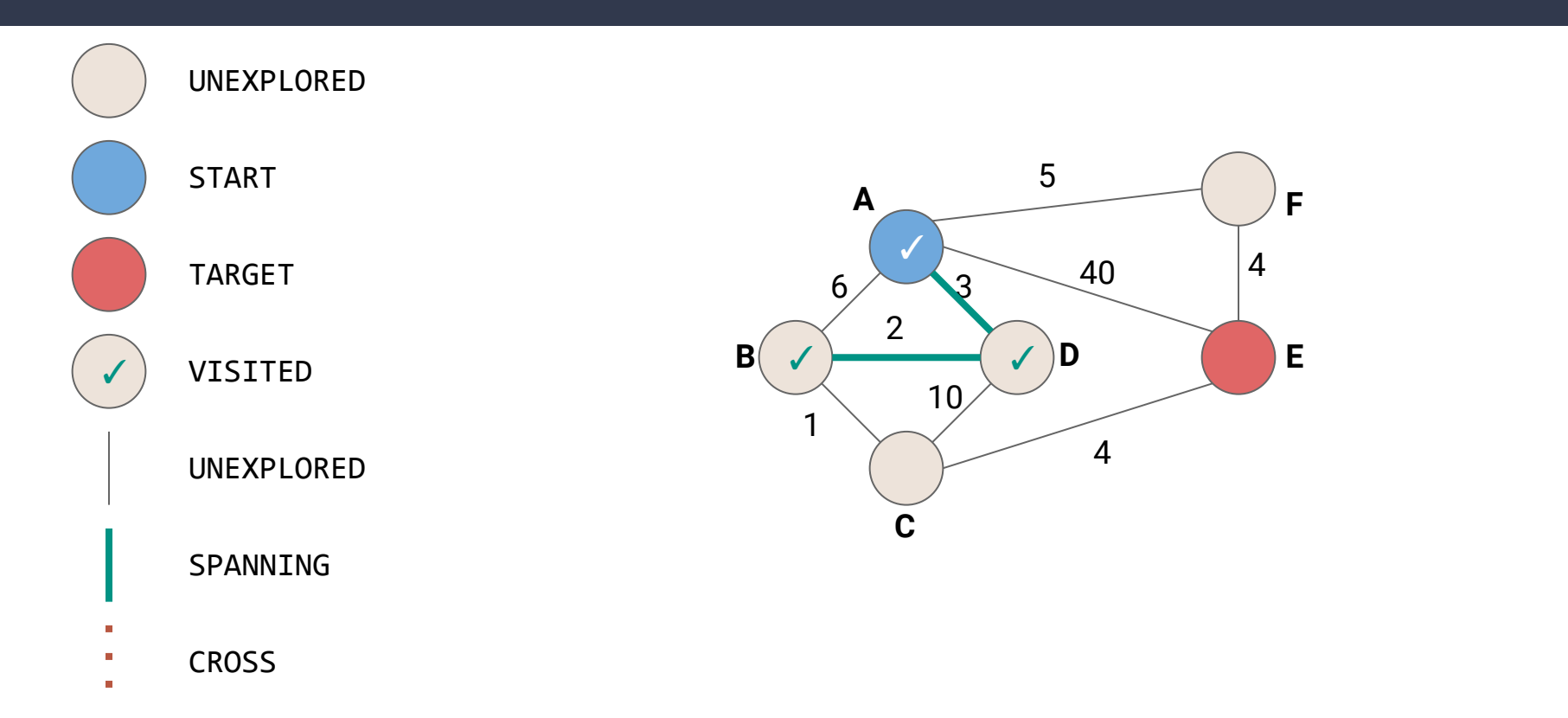

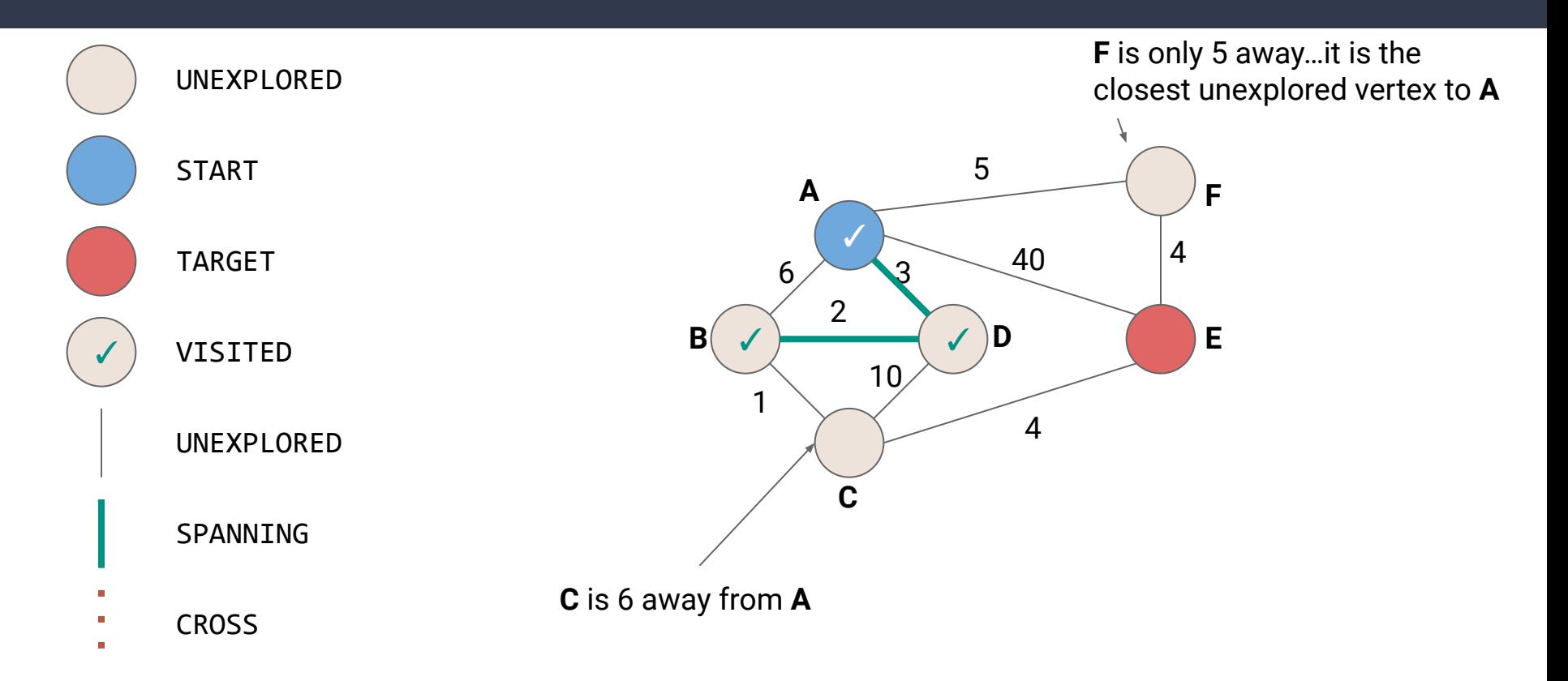

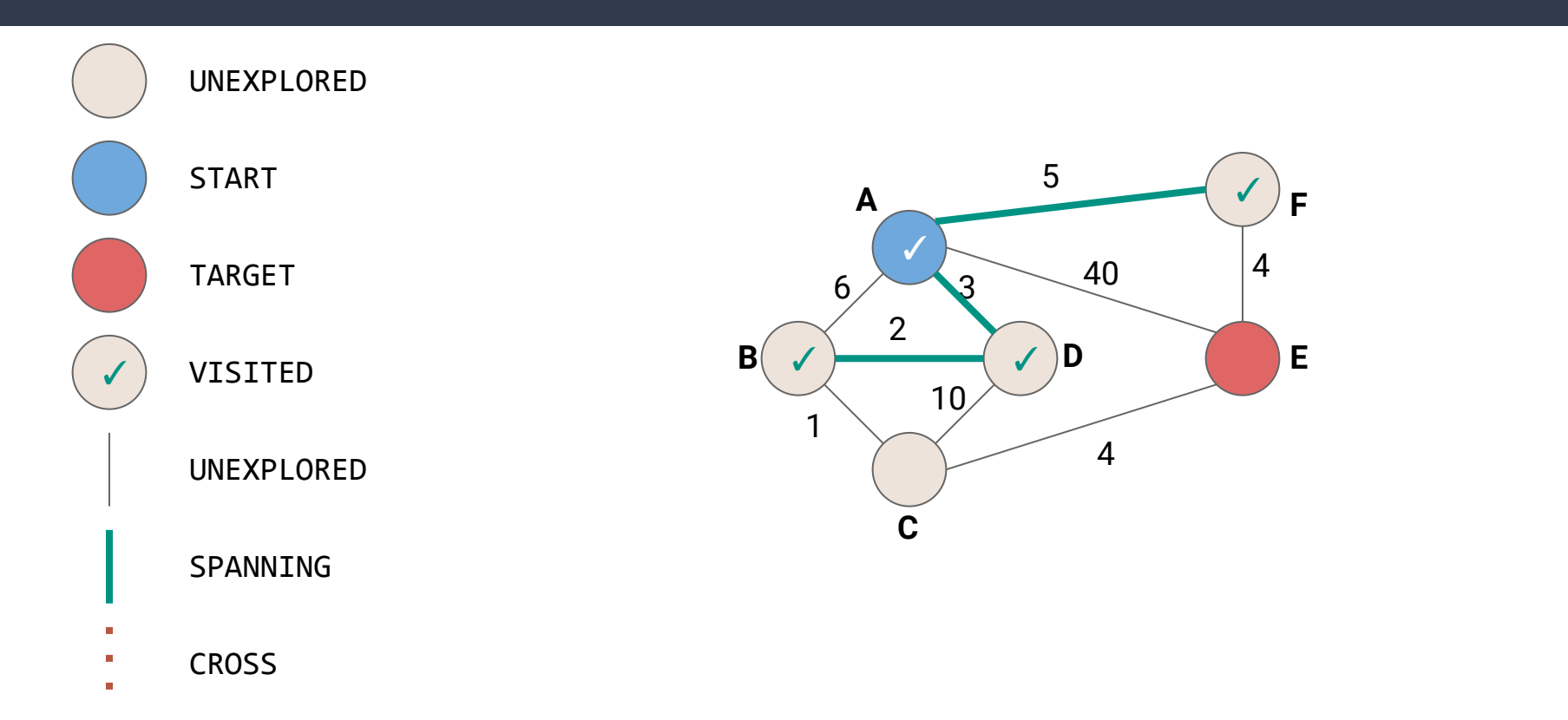

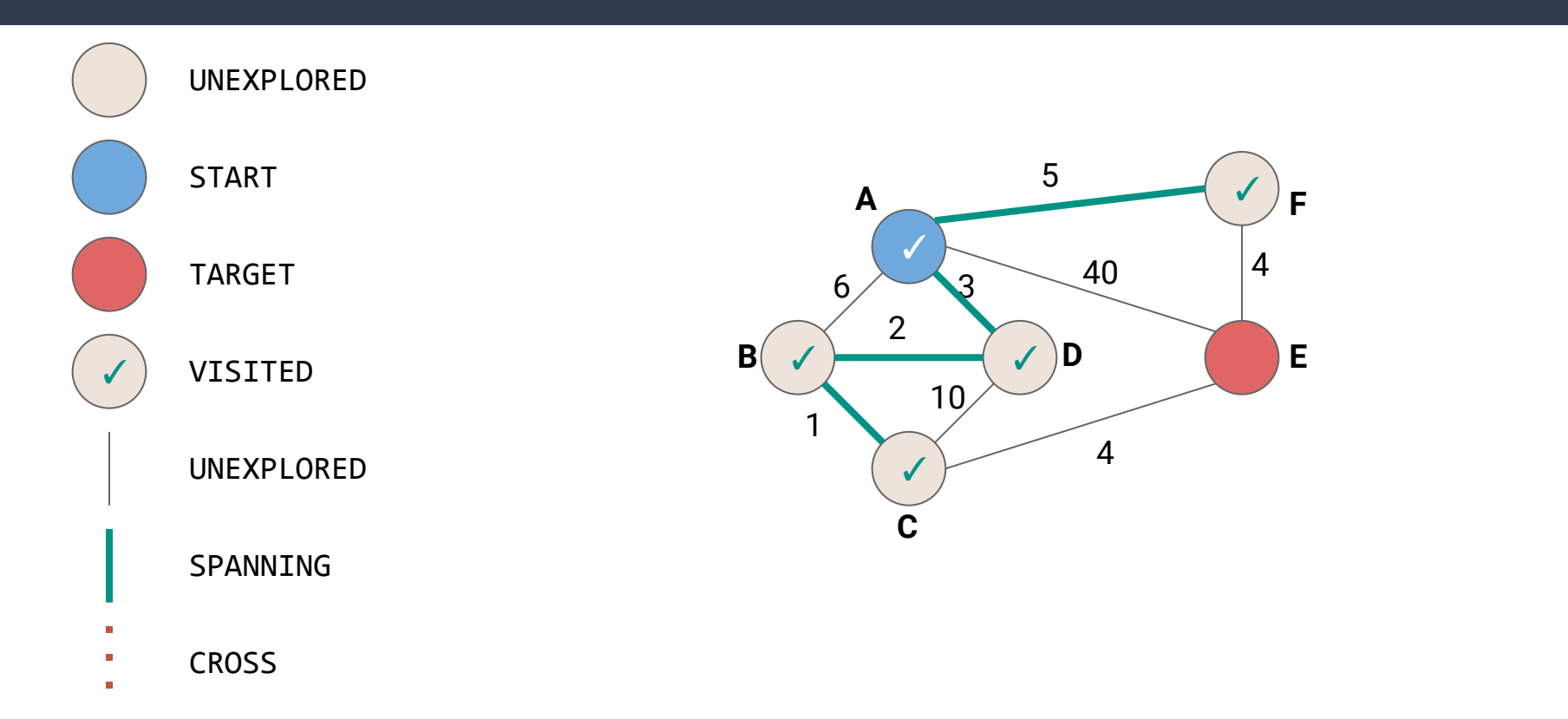

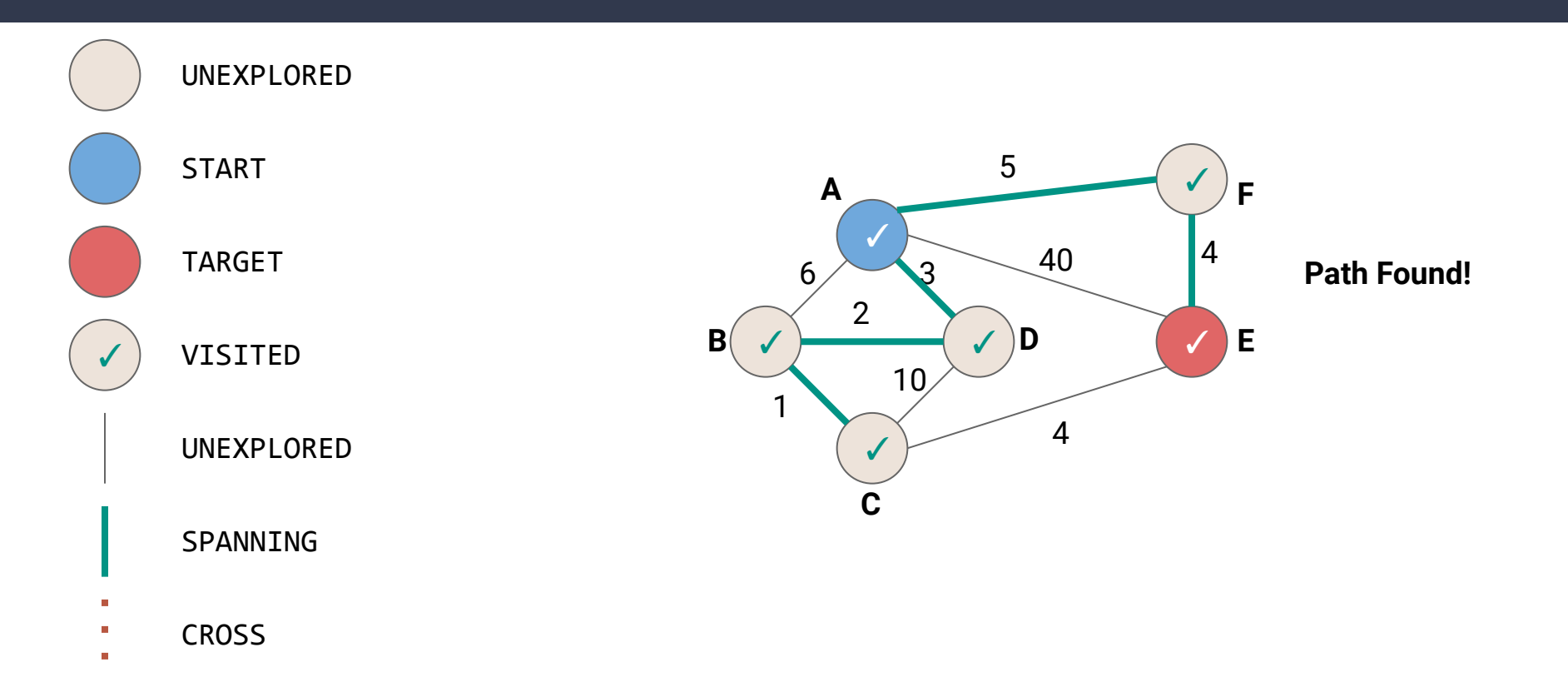

```
def BFSOne(graph: Graph[…], start: Graph[…]#Vertex) {
  val work = mutable.Queue[Graph[...]#Vertex, Int]()
  work.enqueue((start,0))
   start.setLabel(VertexLabel.VISITED)
  while (!work.isEmpty) {
     (v, level) = work.dequeue()
     for(e <- v.incident) { 
       if(e.label == EdgeLabel.UNEXPLORED){
         val w = e.getOpposite(v)
         if(w.label == VertexLabel.UNEXPLORED){
           work.enqueue((w, level + ω(e)))
           w.setLabel(VertexLabel.VISITED)
           e.setLabel(EdgeLabel.SPANNING)
         } else {
           e.setLabel(EdgeLabel.CROSS)
 }
 }
 }
```
 **} }**

We want to be able to dequeue vertices in ascending order of distance…but how?

## **PQSearch - Shortest Path Attempt #1**

```
def PQSearch(graph: Graph[…], start: Graph[…]#Vertex) {
  val work = mutable.PriorityQueue[Graph[...]#Vertex, Int].empty(
       Ordering.by[(Graph[...]#Vertex, Int), Int](_._2))
  work.enqueue((start,0))
   start.setLabel(VertexLabel.VISITED)
  while (!work.isEmpty) {
     (v, level) = work.dequeue()
     for(e <- v.incident) { 
       if(e.label == EdgeLabel.UNEXPLORED){
         val w = e.getOpposite(v)
         if(w.label == VertexLabel.UNEXPLORED){
          work.enqueue((w, level + \omega(e)))
           w.setLabel(VertexLabel.VISITED)
           e.setLabel(EdgeLabel.SPANNING)
         } else {
           e.setLabel(EdgeLabel.CROSS)
 }
 }
 }
                                                        by distance)
```
 **} }**

Use a PriorityQueue instead (ordered

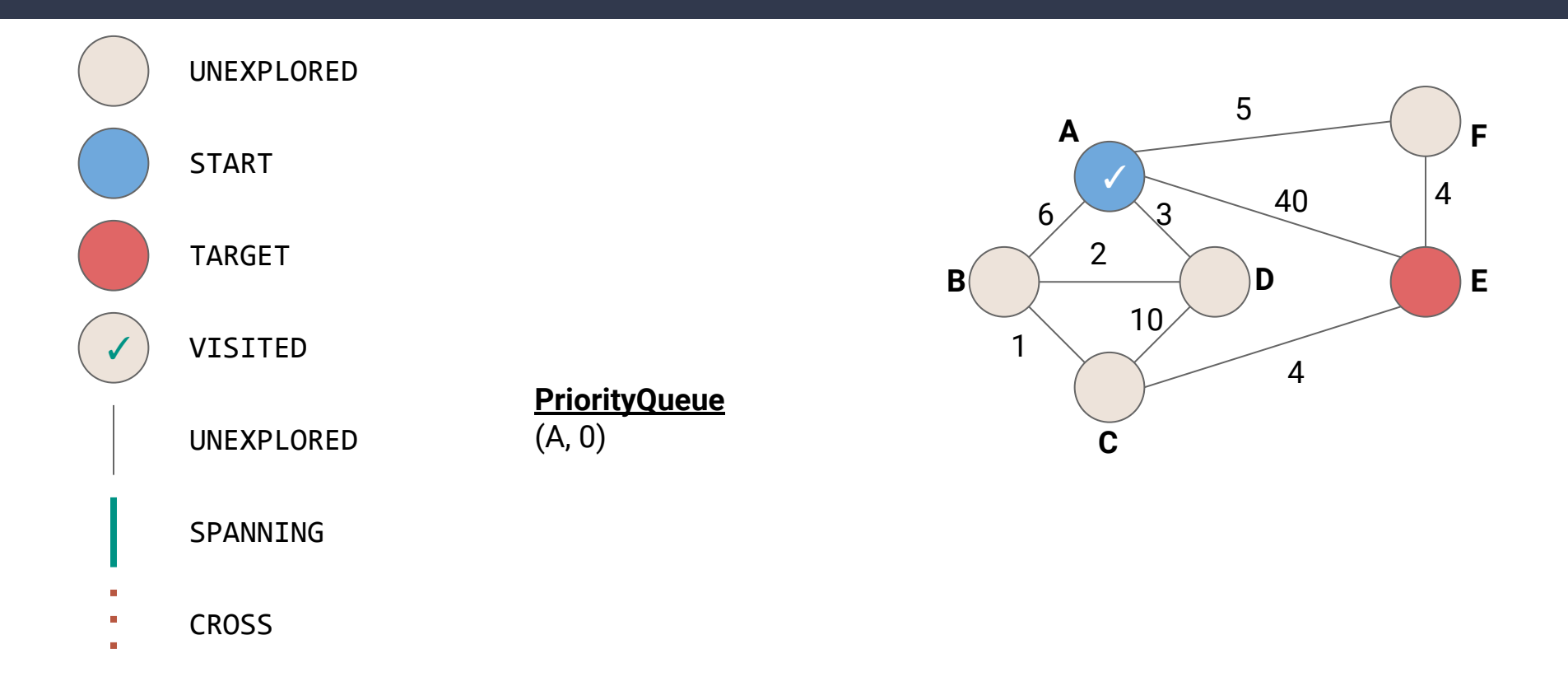

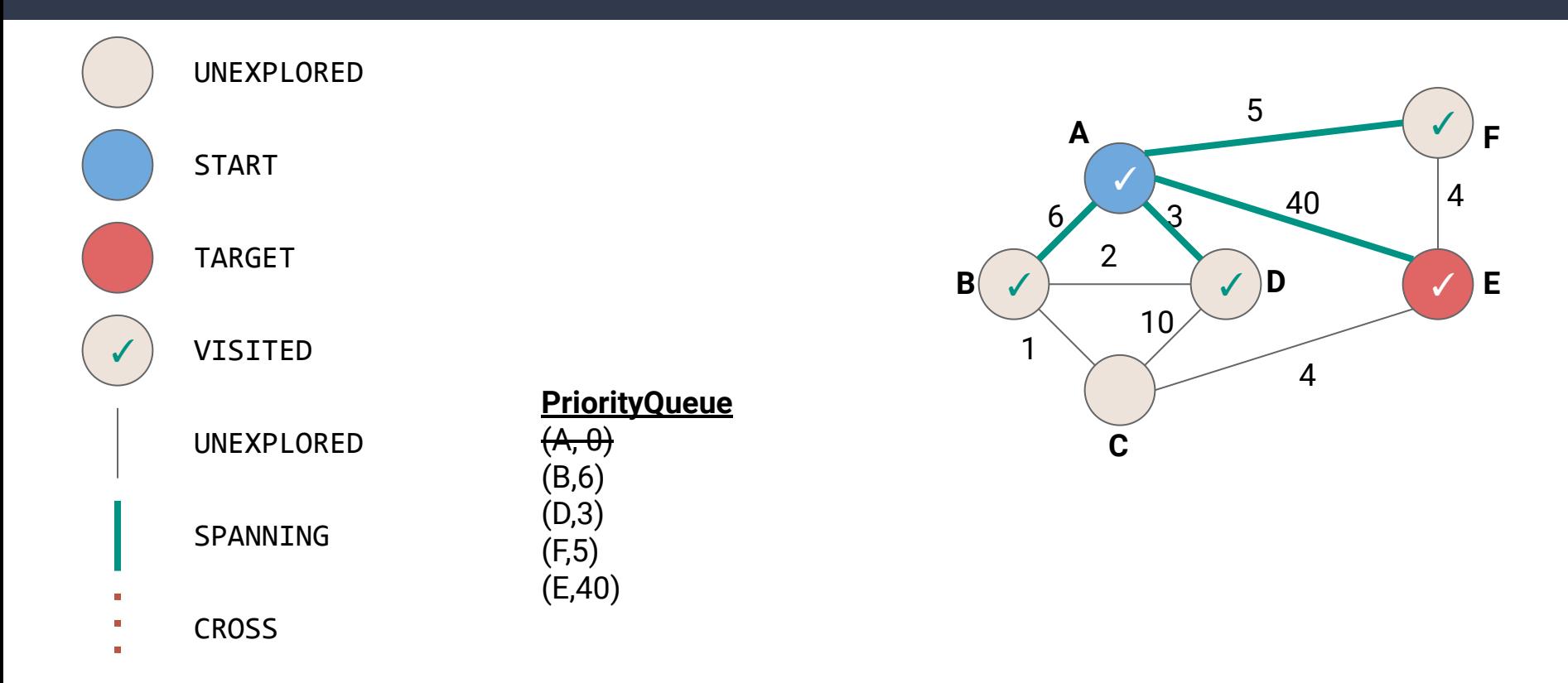

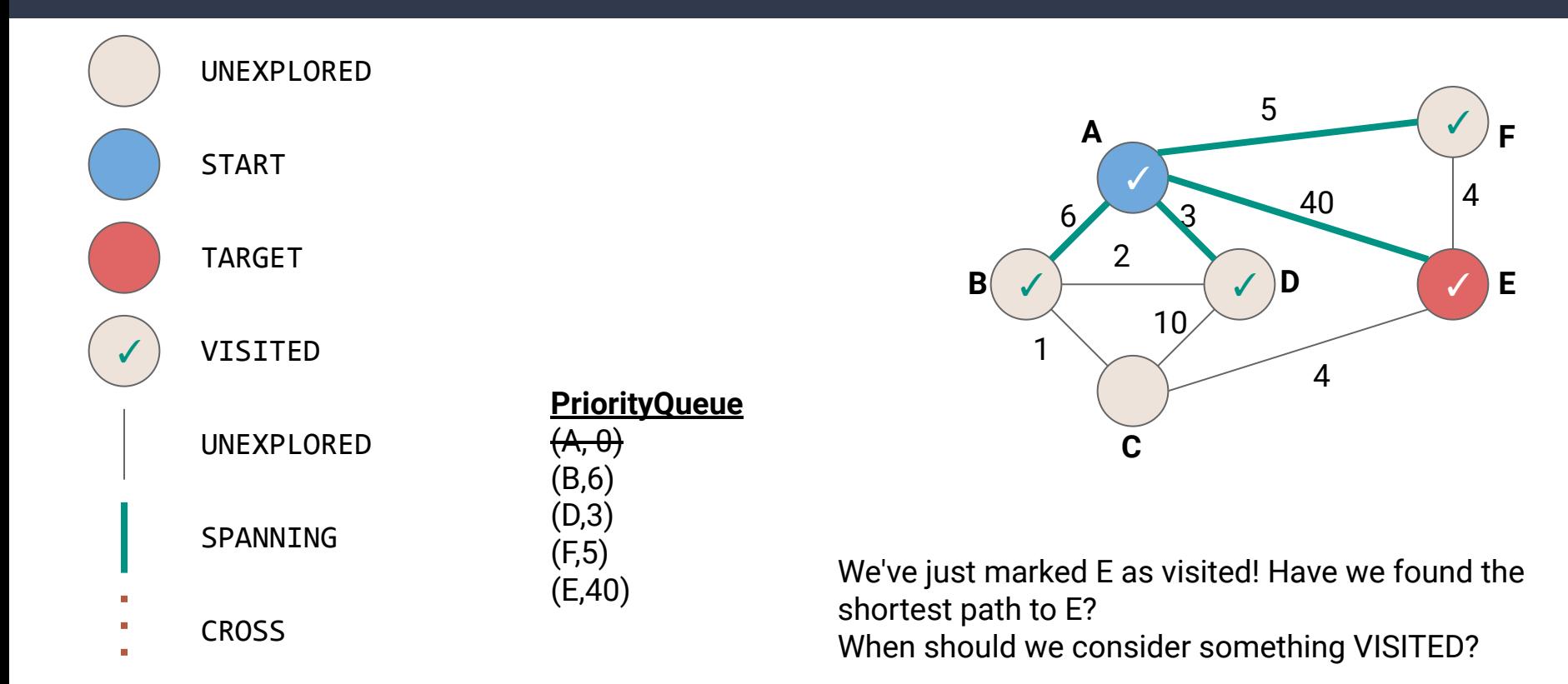

## **PQSearch - Shortest Path Attempt #1**

```
def PQSearch(graph: Graph[…], start: Graph[…]#Vertex) {
   val work = mutable.PriorityQueue[Graph[...]#Vertex, Int].empty(
       Ordering.by[(Graph[...]#Vertex, Int), Int](_._2))
   work.enqueue((start,0))
   start.setLabel(VertexLabel.VISITED)
   while (!work.isEmpty) {
     (v, level) = work.dequeue()
     for(e <- v.incident) { 
       if(e.label == EdgeLabel.UNEXPLORED){
         val w = e.getOpposite(v)
         if(w.label == VertexLabel.UNEXPLORED){
          work.enqueue((w, level + \omega(e)))
           w.setLabel(VertexLabel.VISITED)
           e.setLabel(EdgeLabel.SPANNING)
         } else {
           e.setLabel(EdgeLabel.CROSS)
 }
 }
                                                          When we enqueue, we don't know if 
                                                          there are better paths that could exist. 
                                                          We cannot consider it VISITED yet. 
                                                          When should we consider it visited?
```
 **} } }**

## **PQSearch - Shortest Path Attempt #2**

```
def PQSearch(graph: Graph[…], start: Graph[…]#Vertex) {
  val work = mutable.PriorityQueue[Graph[...]#Vertex, Int].empty(
      Ordering.by[(Graph[...]#Vertex, Int), Int](_._2))
  work.enqueue((start,0))
   start.setLabel(VertexLabel.VISITED)
  while (!work.isEmpty) {
     (v, level) = work.dequeue()
    v.setLabel(VertexLabel.VISITED)
     for(e <- v.incident) { 
      if(e.label == EdgeLabel.UNEXPLORED){
        val w = e.getOpposite(v)
        if(w.label == VertexLabel.UNEXPLORED){
         work.enqueue((w, level + \omega(e)))
 } 
 }
 }
 }
}
                                                      What about when we dequeue?
```
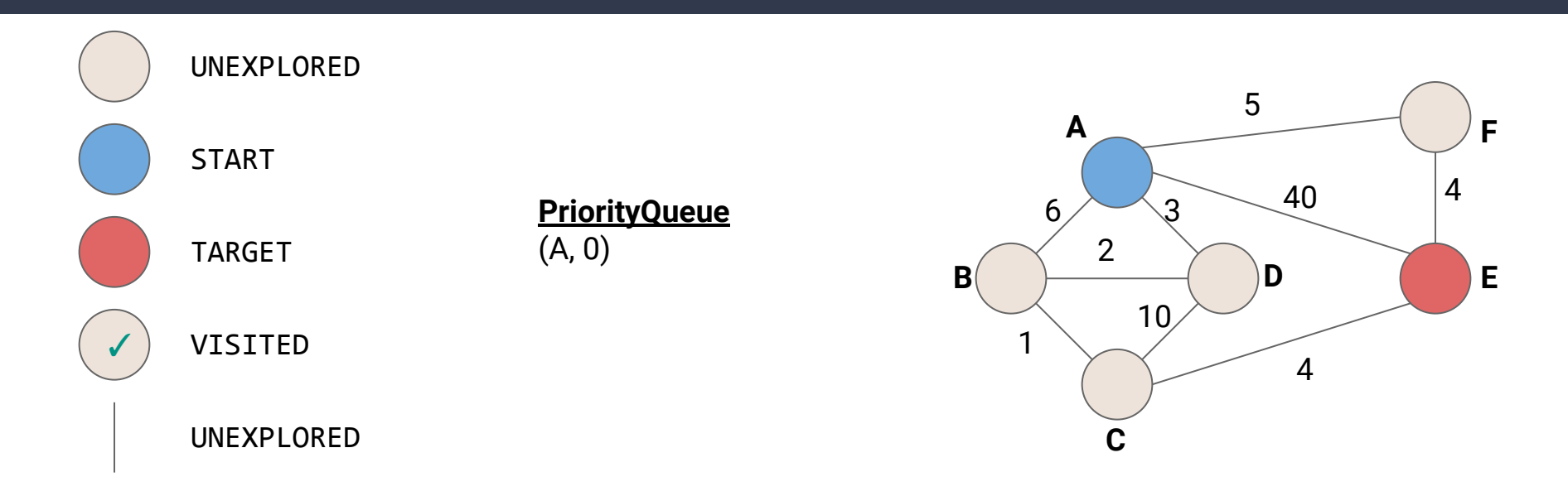

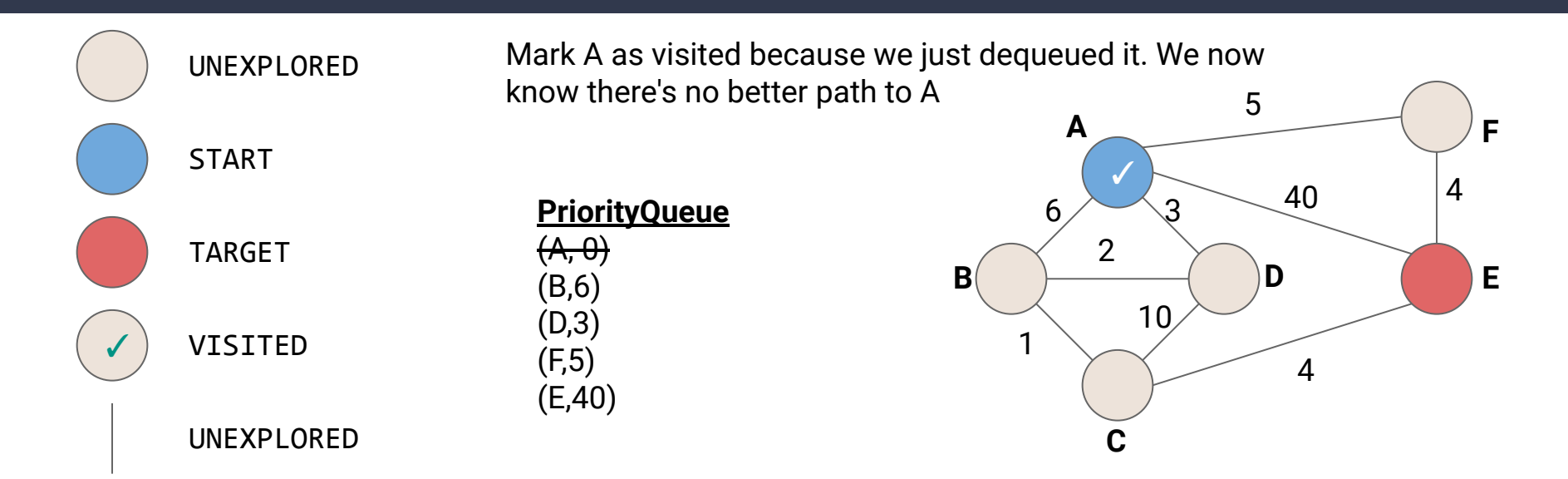

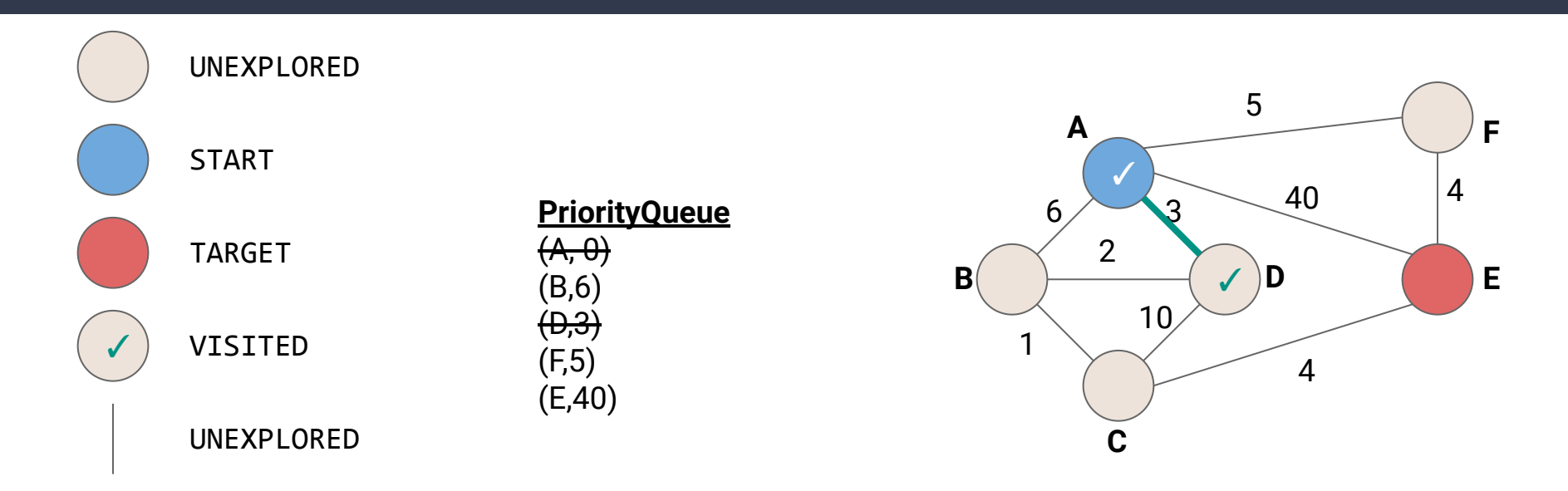

Mark D as visited because we've found the shortest path to D. What should we add to the PQ now?

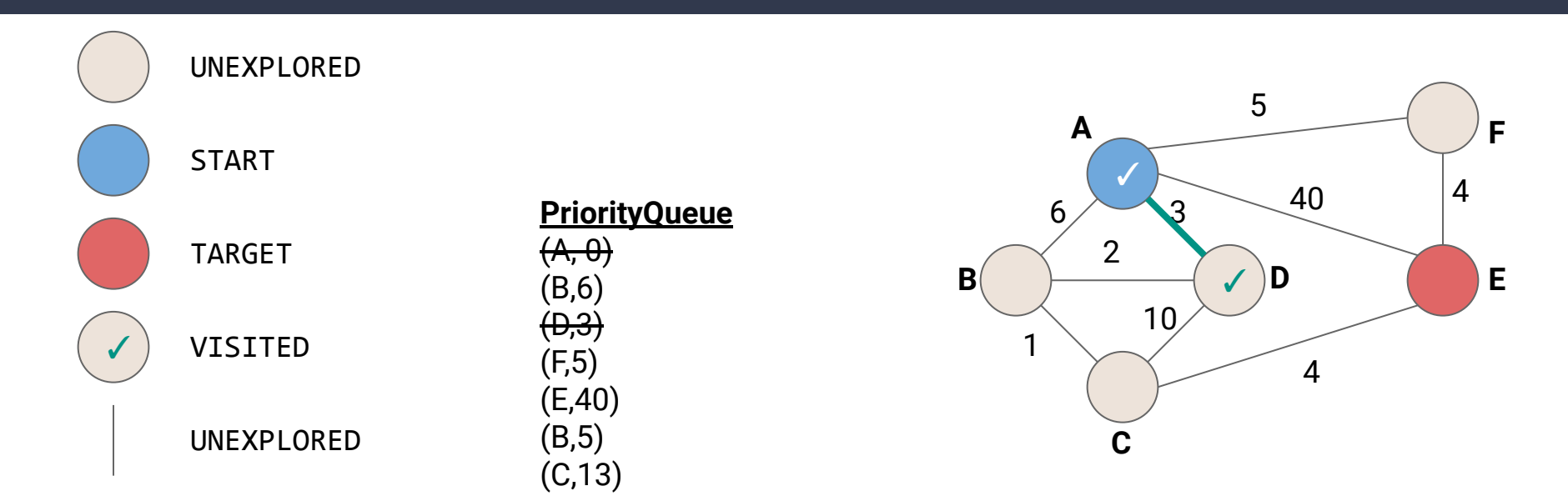

We know now we could get to B in at most 5, and C in at most 13.

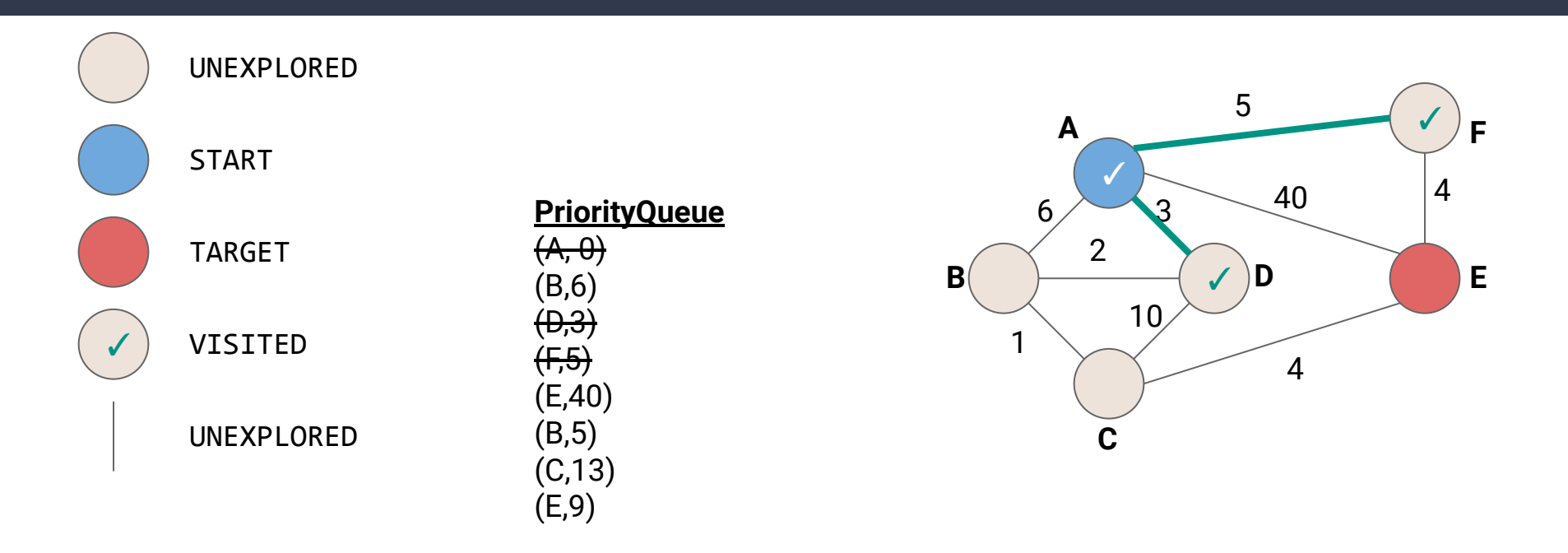

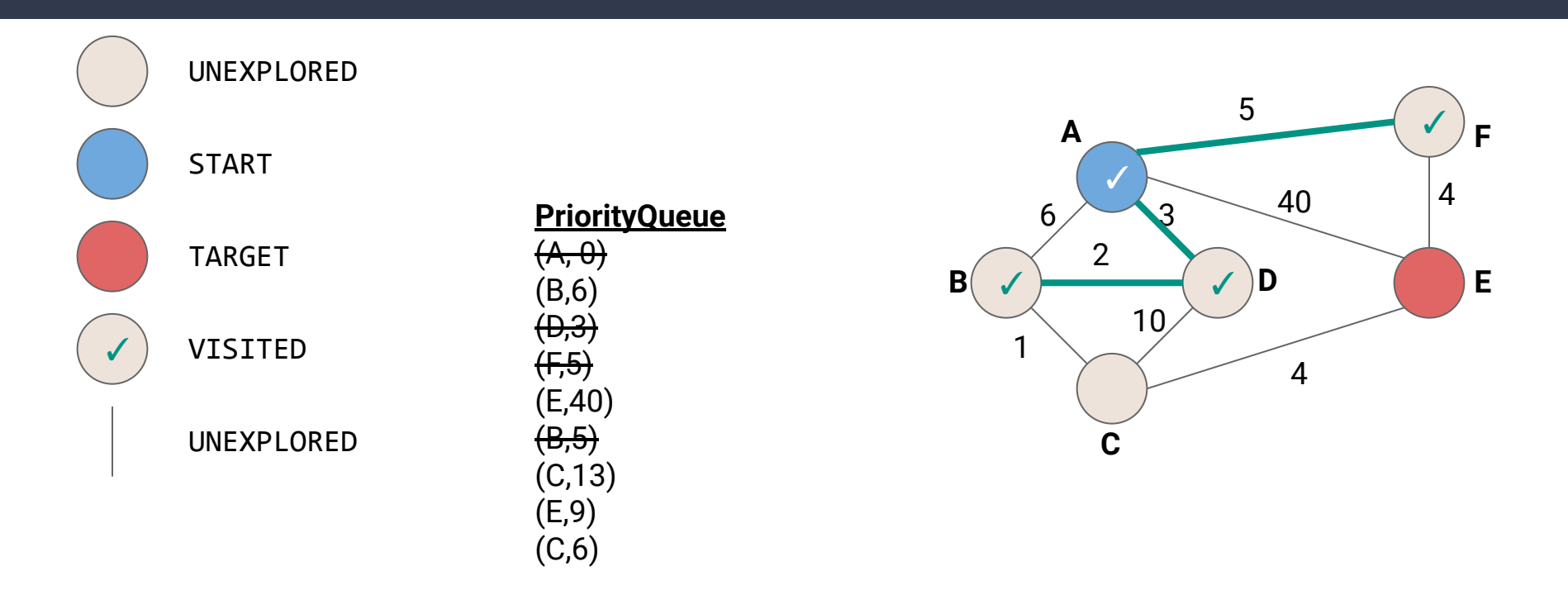

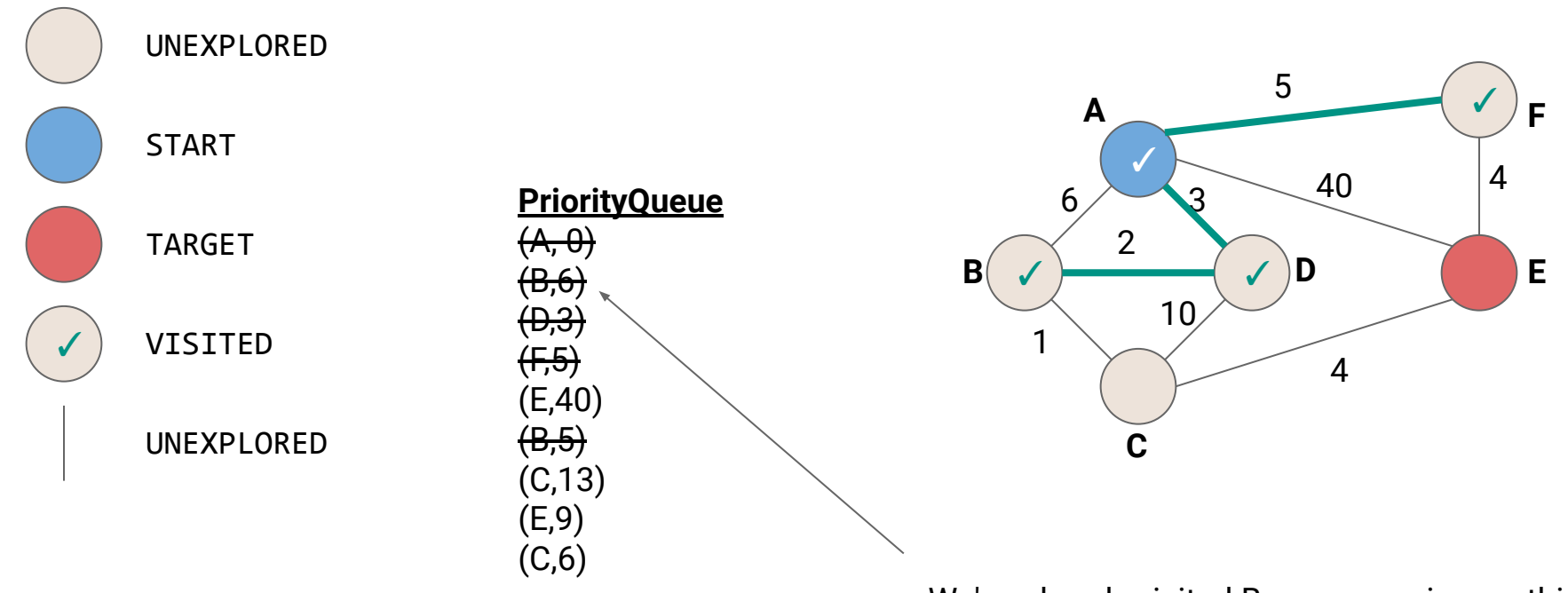

#### We've already visited B so we can ignore this

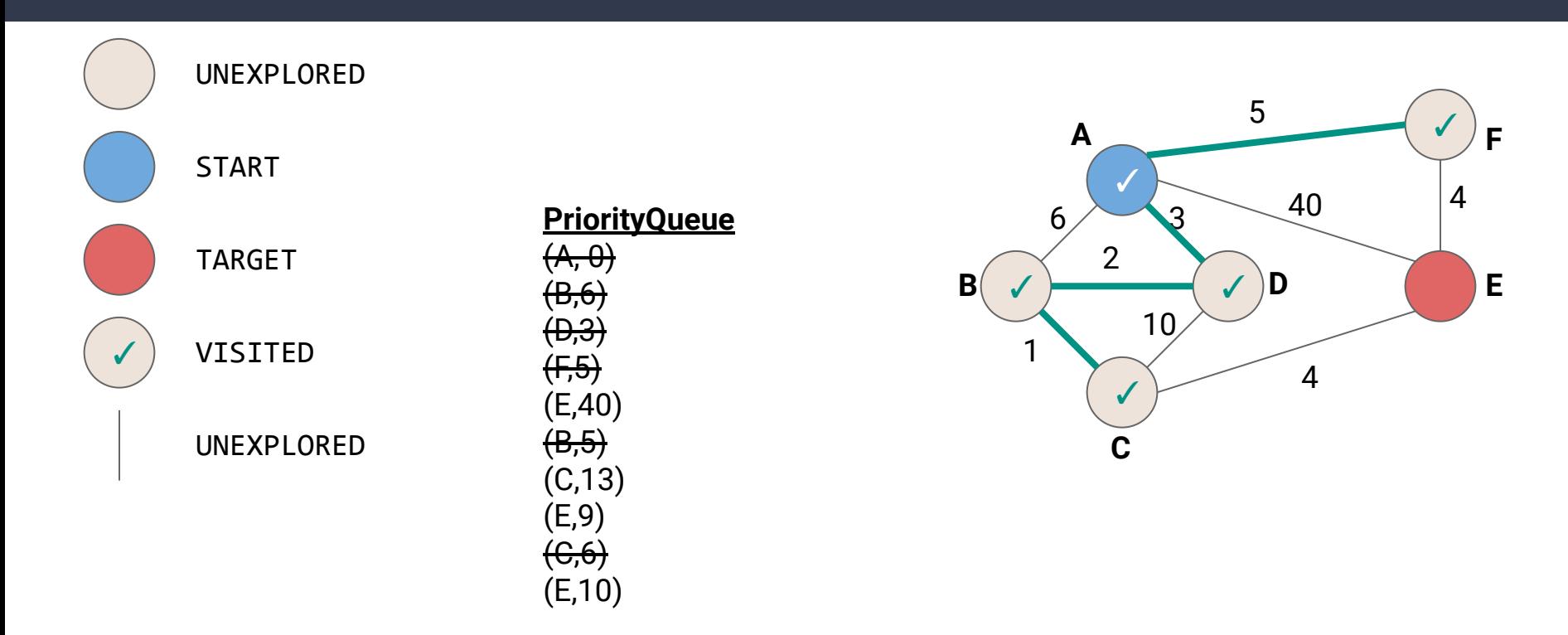

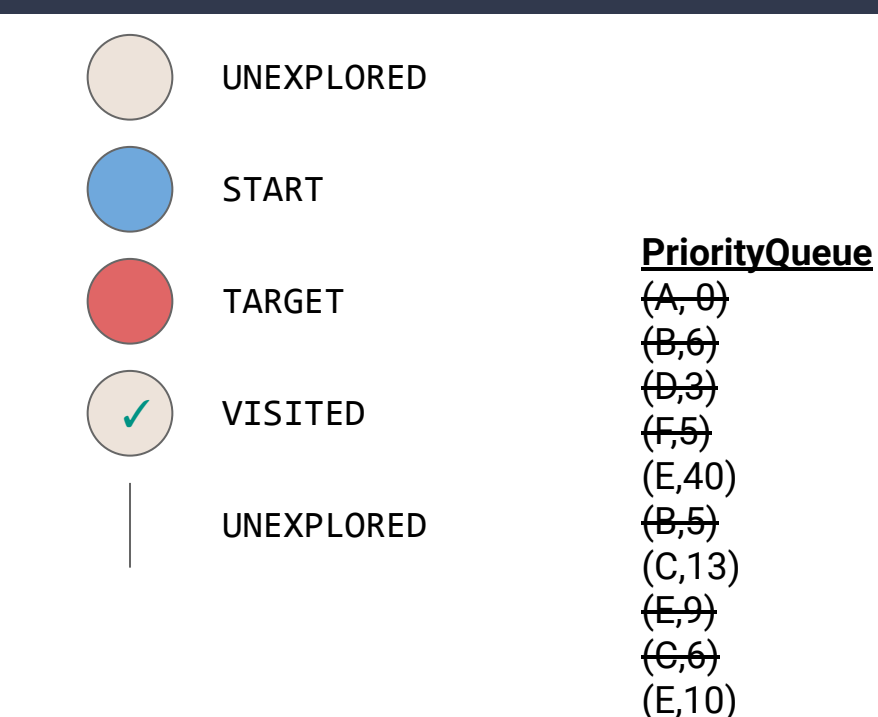

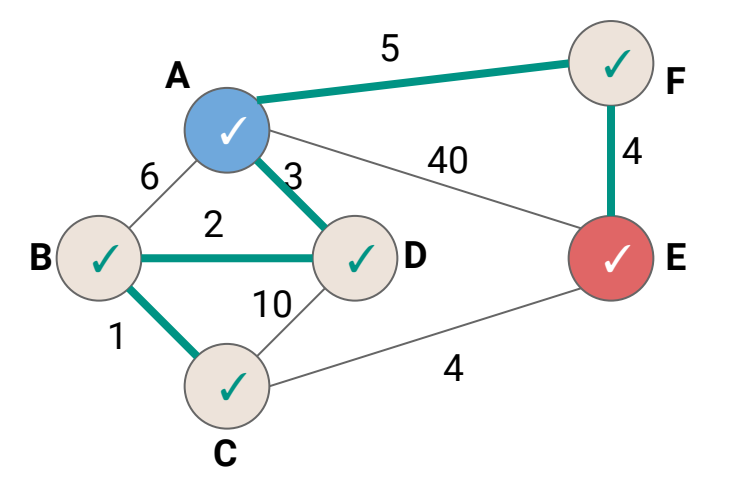

We've dequeued E, so we've found the shortest possible path to get there! (Anything else still left in the PriorityQueue is a longer path)

```
def Djikstras(graph: Graph[…], start: Graph[…]#Vertex) {
  val work = mutable.PriorityQueue[Graph[...]#Vertex, Int].empty(
      Ordering.by[(Graph[...]#Vertex, Int), Int](_._2))
  work.enqueue((start,0))
  while (!work.isEmpty) {
     (v, dist) = work.dequeue()
    if(v.label == VertexLabel.UNEXPLORED){
      v.setLabel(VertexLabel.VISITED)
      for(e <- v.incident) {
        if(w.label == VertexLabel.UNEXPLORED){
          work.enqueue((w, dist + ω(e)))
 }
<b>B
 }
```
 **} }**

```
def Djikstras(graph: Graph[…], start: Graph[…]#Vertex) {
```
*<b>B*  **} } }**

```
 val work = mutable.PriorityQueue[Graph[...]#Vertex, Int].empty(
      Ordering.by[(Graph[...]#Vertex, Int), Int](_._2))
  work.enqueue((start,0))
  while (!work.isEmpty) {
     (v, dist) = work.dequeue()
    if(v.label == VertexLabel.UNEXPLORED){
      v.setLabel(VertexLabel.VISITED)
      for(e <- v.incident) {
         if(w.label == VertexLabel.UNEXPLORED){
          work.enqueue((w, dist + ω(e)))
 }
```
Create a PriorityQueue ordered by distance from start, and insert (start,0)

 **} }**

```
def Djikstras(graph: Graph[…], start: Graph[…]#Vertex) {
  val work = mutable.PriorityQueue[Graph[...]#Vertex, Int].empty(
      Ordering.by[(Graph[...]#Vertex, Int), Int](_._2))
   work.enqueue((start,0))
   while (!work.isEmpty) {
     (v, dist) = work.dequeue()
     if(v.label == VertexLabel.UNEXPLORED){
      v.setLabel(VertexLabel.VISITED)
       for(e <- v.incident) {
         if(w.label == VertexLabel.UNEXPLORED){
          work.enqueue((w, dist + ω(e)))
 }
<b>B
 }
```
As long as there is still work, dequeue the next vertex (which will be the closest vertex since we are using a PQ)

```
def Djikstras(graph: Graph[…], start: Graph[…]#Vertex) {
  val work = mutable.PriorityQueue[Graph[...]#Vertex, Int].empty(
      Ordering.by[(Graph[...]#Vertex, Int), Int](_._2))
  work.enqueue((start,0))
  while (!work.isEmpty) {
     (v, dist) = work.dequeue()
     if(v.label == VertexLabel.UNEXPLORED){
      v.setLabel(VertexLabel.VISITED)
      for(e <- v.incident) {
        if(w.label == VertexLabel.UNEXPLORED){
           work.enqueue((w, dist + ω(e)))
 }
1
 }
```
 **} }**

If that vertex is UNEXPLORED, then we've just found the shortest path to that vertex

Add all of the neighboring UNEXPLORED vertices to the PQ, with their v's distance, plus the distance of the next edge

```
def Djikstras(graph: Graph[…], start: Graph[…]#Vertex) {
  val work = mutable.PriorityQueue[Graph[...]#Vertex, Int].empty(
      Ordering.by[(Graph[...]#Vertex, Int), Int](_._2))
  work.enqueue((start,0))
  while (!work.isEmpty) {
     (v, dist) = work.dequeue()
    if(v.label == VertexLabel.UNEXPLORED){
      v.setLabel(VertexLabel.VISITED)
      for(e <- v.incident) {
         if(w.label == VertexLabel.UNEXPLORED){
          work.enqueue((w, dist + ω(e)))
 }
<b>B
 }
 }
```
**}** What is the complexity?

```
def Djikstras(graph: Graph[…], start: Graph[…]#Vertex) {
  val work = mutable.PriorityQueue[Graph[...]#Vertex, Int].empty(
      Ordering.by[(Graph[...]#Vertex, Int), Int](_._2))
  work.enqueue((start,0))
  while (!work.isEmpty) {
    (v, dist) = work.dequeue() if(v.label == VertexLabel.UNEXPLORED){
      v.setLabel(VertexLabel.VISITED)
      for(e <- v.incident) {
         if(w.label == VertexLabel.UNEXPLORED){
          work.enqueue((w, dist + ω(e)))
 }
<b>B
 }
 }
                                   } What is the complexity?
                                                        Each dequeue is O(log(|V|)
                                                     Each vertex is visited once
```

```
def Djikstras(graph: Graph[…], start: Graph[…]#Vertex) {
  val work = mutable.PriorityQueue[Graph[...]#Vertex, Int].empty(
       Ordering.by[(Graph[...]#Vertex, Int), Int](_._2))
  work.enqueue((start,0))
  while (!work.isEmpty) {
     (v, dist) = work.dequeue()
     if(v.label == VertexLabel.UNEXPLORED){
       v.setLabel(VertexLabel.VISITED)
       for(e <- v.incident) {
         if(w.label == VertexLabel.UNEXPLORED){
           work.enqueue((w, dist + ω(e)))
 }
<b>B
 }
 }
                                   } What is the complexity? O(|V| log |V|) (roughly…)
                                                         Each dequeue is O(log(|V|)
                                                     Each vertex is visited once
```
- Many tweaks can be made
	- What if instead of enqueuing a vertex we've already seen we just update the existing value in our heap?
	- How can we track the actual path?
		- Store it in the heap as well
		- Build a map of reverse lookups